# *Pulp - Task #2908*

# *Build a plugin writer's Vagrant VM and publish on Vagrant cloud on a Pulp account*

07/14/2017 07:58 PM - bmbouter

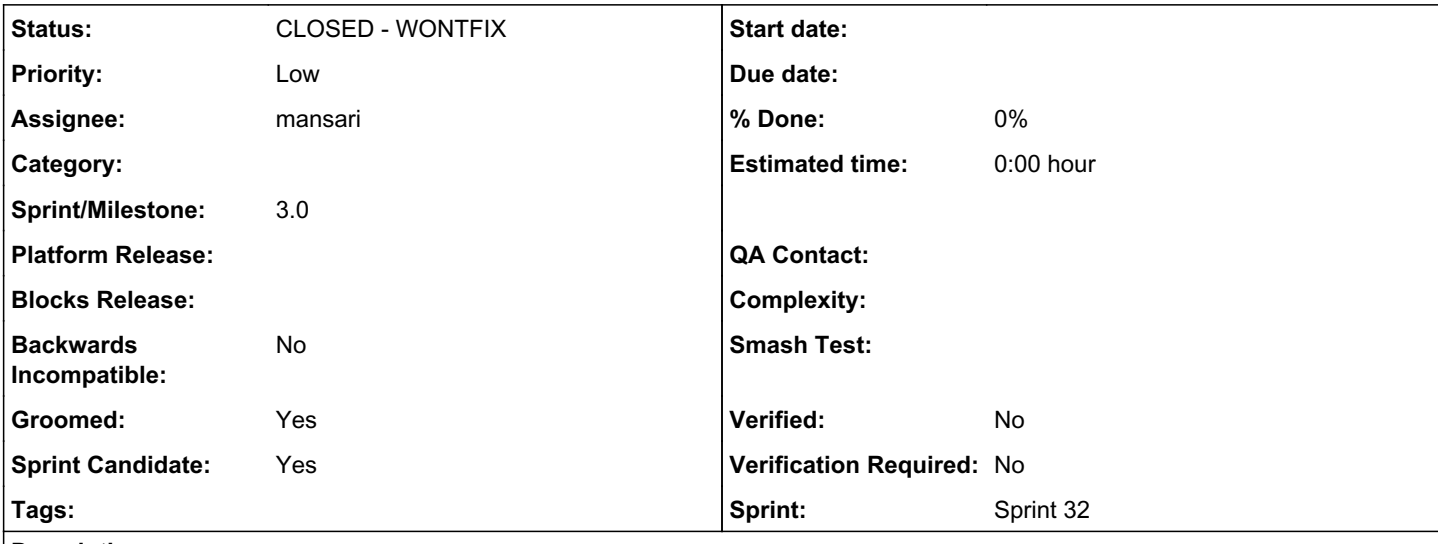

# *Description*

[Vagrant cloud](https://app.vagrantup.com/boxes/search?vagrantcloud=1) is where Vagrant machines can be published. This task is to have the ability to build a Vagrant box that does the following:

1. A clean Vagrant F26 box

2. A non-source checkout of pulpcore installed on it. This will be installed using the published playbooks on galaxy 3. Add a nice welcome screen with motd indicating that they should install a plugin, run its migrations, or consider making a plugin with the Pulp dev guide.

Once done building the box, if it was built successfully, the build code will upload the box to Vagrant.

The user account name on vagrant cloud should be 'pulp' and the name of this Vagrantbox should be 'pulpcore'. This task includes registering the account on Vagrant cloud and responsibly storing the credentials.

We should produce both virtualbox and libvirtd images.

This needs to come with docs on how to use it which should be roughly:

```
1. install vagrant w/ either virtualbox or libvirtd backends
2. vagrant init pulp
3. vagrant up pulp
```
Build steps:

1) Add Virtualbox repo file<sup>[0](#page--1-0)</sup> to a fedora 25/26 machine

2) # Install Virtualbox and make sure all of it's kernel modules are compiled and installed. dnf install kernel-devel, dkms dnf install VirtualBox-5.1

3) Install Packer<sup>[1](#page--1-0)</sup>

4) Install vagrant

5) # add the f26 virtualbox vagrant box add fedora/26-cloud-base --provider virtualbox

6) Create a Packer template that uses the image downloaded by vagrant in ~/.vagrant.d/boxes/ and uses an ansible provisioner to provision the box. This<sup>[2](#page--1-0)</sup> ansible playbook from should be used.

## 7) Run packer with the template from 6

- [0] <http://download.virtualbox.org/virtualbox/rpm/fedora/virtualbox.repo>
- [1] <https://www.packer.io/downloads.html>
- [2] <https://raw.githubusercontent.com/pulp/devel/3.0-dev/ansible/deploy-pulp3.yml>

#### *History*

#### *#1 - 07/14/2017 08:05 PM - bmbouter*

*- Description updated*

## *#2 - 07/14/2017 08:06 PM - bmbouter*

*- Sprint Candidate changed from No to Yes*

#### *#3 - 07/14/2017 08:36 PM - dkliban@redhat.com*

*- Groomed changed from No to Yes*

### *#4 - 07/14/2017 08:38 PM - dkliban@redhat.com*

There is a chance that Jenkins does not support nested virtualization which is required for building Vagrant box images.

#### *#5 - 07/14/2017 09:10 PM - dkliban@redhat.com*

*- Blocks Task #2909: Document the plugin development Vagrant file in the plugin writer's guide added*

## *#6 - 07/17/2017 09:19 PM - amacdona@redhat.com*

*- Blocked by Story #2840: Publish ansible roles to install pulp3 added*

### *#7 - 07/20/2017 04:27 PM - mhrivnak*

*- Priority changed from Normal to Low*

#### *#8 - 07/20/2017 04:49 PM - mhrivnak*

*- Sprint/Milestone set to 42*

#### *#9 - 08/10/2017 04:33 PM - mhrivnak*

*- Sprint/Milestone changed from 42 to 43*

#### *#10 - 09/05/2017 06:04 PM - jortel@redhat.com*

*- Sprint/Milestone changed from 43 to 44*

#### *#11 - 09/18/2017 05:52 PM - dalley*

I spent some time researching this and haven't found any information about Jenkins supporting (or not supporting) nested virtualization. I don't think that's the level at which it needs to be supported, though. If it's supported by the CPU and the kernel flags, then it should work... if not we might be out of luck.

[https://fedoraproject.org/wiki/How\\_to\\_enable\\_nested\\_virtualization\\_in\\_KVM](https://fedoraproject.org/wiki/How_to_enable_nested_virtualization_in_KVM)

(I don't know if Jenkins is on top of KVM or Xen, etc. so maybe the details will differ)

#### *#12 - 09/22/2017 05:06 PM - bmbouter*

*- Subject changed from Add Jenkins job to build a plugin writer's Vagrant VM and publish on Vagrant cloud on a Pulp account to Build a plugin writer's Vagrant VM and publish on Vagrant cloud on a Pulp account*

#### *#13 - 09/22/2017 05:08 PM - bmbouter*

*- Description updated*

#### *#14 - 09/22/2017 07:27 PM - dkliban@redhat.com*

*- Description updated*

## *#15 - 09/22/2017 07:27 PM - dkliban@redhat.com*

*- Description updated*

## *#16 - 09/22/2017 10:42 PM - mansari*

- *Status changed from NEW to ASSIGNED*
- *Assignee set to mansari*

#### *#17 - 09/22/2017 10:57 PM - dkliban@redhat.com*

*- Description updated*

## *#18 - 09/25/2017 03:09 PM - mhrivnak*

*- Sprint/Milestone changed from 44 to 45*

#### *#19 - 09/27/2017 08:19 PM - dkliban@redhat.com*

*- Description updated*

### *#20 - 09/27/2017 09:25 PM - dkliban@redhat.com*

*- Description updated*

### *#21 - 10/18/2017 05:28 PM - jortel@redhat.com*

*- Sprint/Milestone changed from 45 to 46*

## *#22 - 11/06/2017 02:11 PM - mhrivnak*

*- Sprint/Milestone changed from 46 to 47*

#### *#23 - 11/29/2017 08:17 PM - dalley*

*- Project changed from Pulp to Infrastructure*

## *#24 - 11/29/2017 08:18 PM - dalley*

*- Project changed from Infrastructure to Pulp*

## *#25 - 11/30/2017 09:59 PM - rchan*

*- Sprint/Milestone changed from 47 to 48*

## *#26 - 12/19/2017 04:24 PM - bmbouter*

*- Tags deleted (Pulp 3 Plugin Writer Alpha)*

Cleaning up Redmine tags

#### *#27 - 12/19/2017 05:18 PM - rchan*

*- Sprint/Milestone changed from 48 to 52*

#### *#28 - 01/08/2018 10:27 PM - rchan*

*- Sprint/Milestone changed from 52 to 53*

## *#29 - 01/10/2018 03:04 PM - mansari*

*- Status changed from ASSIGNED to POST*

<https://github.com/pulp/pulp-ci/pull/467>

# *#30 - 01/30/2018 03:16 PM - jortel@redhat.com*

*- Sprint/Milestone changed from 53 to 54*

## *#31 - 03/09/2018 12:32 AM - bmbouter*

*- Sprint set to Sprint 32*

## *#32 - 03/09/2018 12:33 AM - bmbouter*

*- Sprint/Milestone deleted (54)*

## *#33 - 05/14/2018 06:43 PM - dkliban@redhat.com*

*- Status changed from POST to NEW*

## *#34 - 05/14/2018 06:47 PM - dkliban@redhat.com*

*- Blocks deleted (Task #2909: Document the plugin development Vagrant file in the plugin writer's guide)*

## *#35 - 05/14/2018 06:49 PM - dkliban@redhat.com*

*- Blocked by deleted (Story #2840: Publish ansible roles to install pulp3)*

## *#36 - 05/14/2018 06:50 PM - dkliban@redhat.com*

*- Status changed from NEW to CLOSED - WONTFIX*

#### *#37 - 04/25/2019 06:46 PM - daviddavis*

*- Sprint/Milestone set to 3.0*

#### *#38 - 04/26/2019 10:38 PM - bmbouter*

*- Tags deleted (Pulp 3)*